# 信息技术学业水平考试

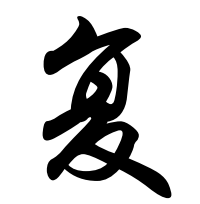

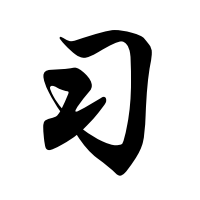

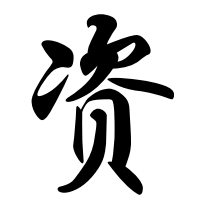

料

编辑整理:四川省广安代市中学校信息技术组 2017 年 5 月

### 第一部分 《考试说明》解读

操作题主要考点

根据《2011 年四川省普通高中学业水平考 试信息技术学科考试说明》(简称《考试说明》) 的要求,现将《信息技术基础》(必修模块)和 《网络技术应用》(选修模块)关于操作能力的 考点解读如下:

㈠信息技术基础模块

#### **1.**信息获取

《考试说明》的要求(3)中要求"掌握通 过因特网检索信息的主要策略与技巧,能合法地 获取网上信息",从操作上讲,就是要掌握在百 度、谷歌等搜索引擎中查找相关资源,要求(4) 中指出要"了解信息的常用存储格式,会保存信 息",就是要求会将网上杳找到的资源保存到电 脑中(包括保存为文本文件、图片文件和网页文 件等)。

#### **2.**信息加工与表达

《考试说明》的要求和主要软件的对应操作 ⑴能根据任务需求,选择使用文字处理工具 软件加工信息,表达意图。

a.能进行页面的基本设置。

b.能恰当使用文字和段落格式对文本进行 基本的设置。

c.会使用图片、文本框和艺术字等丰富文章 主题。

d. 会设置"页码"、"页眉"和"页脚"。

这部分考查的就是 word 软件中的操作,请 在 word2003 中完成以下操作:

页面设置(在"文件"菜单中找"页面设置"); 文字格式(文字字体、字号、颜色、加粗、倾斜、 下划线等,可以使用"格式"栏来完成,也可以 用"格式"/"字体"菜单项来完成);段落格式 (居中、首行缩进、段间距、行间距等,可以使 用"格式"栏来完成,也可以用"格式"/"段 落"菜单项来完成););插入艺术字、图片、文 本框(在"插入"菜单下找对应项目,或使用"绘 图"工具栏来完成)并对其进行环绕方式的设置 (选中对象后点右键,选择"设置 XX 格式,这 里的 XX 为你所插入的艺术字、图片或文本框 等);插入页码("插入"菜单下)、页眉和页脚 等(在"视图"菜单下找"页眉和页脚"然后设 置);分栏。

⑵能根据任务需求,选择使用图表处理工具 软件加工信息,表达意图。

a.了解工作表的概念,会建立工作表。

b.掌握工作表中的一些基本操作。

c.了解图表的作用。

这部分考查的是 Excel 软件的使用,所以需 要在 Exce12003 中掌握以下操作(请在 Excel2003 中找到以下项目的设置位置):

打开工作簿(就是双击扩展名为 XLS 的文 件);新建工作表(在打开 XLS 文件中工作表名 称栏点击右键,选择"新建工作表"然后改名); 掌握在工作表中填充、删除数据的方法;对工作 表中文字进行格式的设置;使用 sum、average 等函数计算工作表中的数据;掌握使用填充柄复 制公式的方法;掌握插入图片的方法。

㈡《网络技术应用》模块

#### **1**、因特网应用

⑵了解搜索引擎的类型及其特点,掌握搜索 引擎等因特网信息检索工具的使用方法,能熟练 使用检索工具获取所需信息。

⑶了解因特网实现信息交流的特点,掌握其 应用方法。

这个部分要求会使用常见的搜索引擎,知道 如何搜索出信息并保存,会利用电子邮件或即时 通信软件等进行信息交流。从操作上讲要求:会 打开搜索网站;会搜索、会保存为指定的格式 ; 会发送电子邮件(会填写收件人、主题和添加附 件)。

#### **2**、网络技术基础

⑸理解 IP 地址的格式与分类;知道域名的 概念和域名的管理办法及其相应的重要管理机 构,了解域名解析的基本过程。

这部分要求会设置 IP 地址等参数(通常会 给出一个网络环境,然后要求按照要求正确填写 IP 地址、子网掩码、默认网关、DNS 服务器地 址等),你可以参考样题中的例子来掌握设置方 法。

#### **3**、网站设计与评价

⑶能根据表达任务的需求,使用常用的网页 制作软件制作静态网页。

⑷掌握规划、设计简单网站的基本方法,了 解制作、发布与管理简单网站的基本方法。

这两个要求实际上就是要会用

frontpage2003 来制作简单网页,要求掌握的操 作如下:

会在 frontpage2003 中打开要编辑的网页 文件;会在网页中插入表格(在"表格"菜单下 点"插入"/"表格";会设置表格的属性(居中、 宽度、高度、线条宽度、表格背景等,可通过在 已经生成的表格中点击右键选"表格属性"来修 改);会在网页中插入图片、动画(GIF 动画插入 方法和图片插入方法相同,flash 动画则于视频 文件插入方法相似)、声音、视频文件等(在"插 入"菜单下找相应项目); 会设置网页的背景图 片(用"格式"/"背景"菜单项);会在网页中 设置指定对象的超链接(选中要建立超链接的对 象,在其右键菜单点"超链接",然后寻找链接 的目标文件)。

● 试卷结构

**1**.题型结构(基础模块 50%+选修模块 50%) ⑴单项选择题,占总分 20%,共 20 分。 ⑵多项选择题,占总分 10%,共 10 分。 ⑶判断题(或填空题),占总分 10%,共 10 分。

⑷操作题,占总分 60%,共 60 分。

**2**.模块内容分布:

(1)《信息技术基础》模块占总分 50%, 其分值为 50 分。 其中:信息获取占总分 10%, 分值 10 分; 信息加工与表达占总分 30%, 分值 30分;信息资源管理占总分 5%, 分值 5分;信 息技术与社会占总分 5%,分值 5 分。

(2)选修模块占总分 50%,其分值为 50 分。 具体: 因特网应用占总分 15%, 分值 15 分; 网 络技术基础占总分 15%,分值 15 分;网站设计 与评价占总分 20%, 分值 20分。

#### 3.试题难易比例

(1)容易题约占总分 60%,分值 60 分; (2)中等难度题约占总分 30%,分值 30 分; (3)较难题约占总分 10℅,分值 10 分。

### 第二部分 考试样题

### 《信息技术基础》模块

一、单选(每小题1分,共15分) 1、信息高速公路的完善使信息的传递没有 距离的障碍, 这主要体现了信息技术的(D)

A、 多元化 B、智能化

C、虚拟化 D、网络化

2、数据库中表的一条记录中包含一个或多 个( C)

A、记录 B、文件 C、字段 D、数据

3、关于信息的描述不正确的是(B)

A、信息是用来消除确定性的东西

B、信息就是信息,不是物质,也不是能量 C、信息是事物运动的状态和方式 D、信息是对 事物运动的状态和方式的表征,能够消除认识上 的不确定性

4、下列不属于信息的是(D)

A、学校起床的铃声 B、收到的大学录取通 知书 C、红灯信号 D、装有 DV 的数码摄像机

5、不是计算机病毒特征的是(C )

A、传染性 B、潜伏性

C、安全性 D、破坏性

6、下列说法不符合网络道德规范的选项是  $($  D)

A、未经允许不对计算机信息网络功能进行 删除、修改或者增加 B、不制作、传播计算机 病毒等破坏程序 C、不通过互联网窃取、泄露 国家秘密 D、网络社会,可以随意发表诋毁别 人的言论

7、制作多媒体作品的基本过程应该是(C ) ①规划与设计②素材采集与加工③需求分 析④作品集成⑤发布与评价

A、 $(1)2)3(5)4$ B、 $(3)2(1)5(4)$ C、 $(3)(1)2$  $(4)(5)$ **D**,  $(2)(3)(1)(4)(5)$ 

8、"要想知道梨子的滋味,最好亲口尝一 尝"。这种信息采集方法是通过以下哪种方式完 成的? (B)

A、检索媒体 B、亲自探究事物本身 C、 与他人交流 D、上因特网搜索

9、下列哪一选项,使得人类在信息传递方 面首次突破了时间和空间的限制? (D )

A、语言的产生和使用 B、文字的发明和 使用 C、造纸术和印刷术的发明和应用 D、电报 电话的发明和应用

10、"飞鸽传书",这句话主要体现了信息具 有哪一方面的特征? (A )

A、传递性 B、共享性

C、时效性 D、真伪性

11、某手机销售网站,在网上发布了手机限 时促销活动的信息,某人去购买时,发现该促销 活动已经结束,说明他在鉴别该信息时没有注意 信息的( )

A、情感万分 B、真实可靠

C、时效性 D、权威性

12、在一个数据库中,对所有符合条件的记 录进行搜索, 这个操作称为什么? (C )

A、统计 B、排序 C、查询 D、修改

13、在因特网上下载相关信息时,下列选 项中,哪一选项的操作是错误的? (D)

A、下载图片时,可在图片上单击右键,并 选择"图片保存为"选项 B、文字时,可以先选 中这段文字,再用"复制"、"粘贴"命令保存到 另外的文件中 C、下载网页时,可以使用"文件" 菜单栏中的"另存为"选项 D、下载声音时, 可以单击左键,再选择"声音另存为"选项

14、信息技术是研究信息的获取、加工处理、 存储和传递的技术,下面哪一选项可以用来进行 信息的存储(D)

A、键盘 B、Modem C、鼠标 D、U 盘 15、以下不可以插入多媒体文件的软件有

 $(C)$ 

A、word B、excel

C、记事本 D、powerpoint

二、多选(每小题 2 分,共 6 分)

1、如果你有一篇精彩的文章和若干图片, 需要跟大家交流,并要求在网络上长时间保留, 你认为使用下面哪些交流方式更合适(BD )

A、打电话 B、BBS(论坛)

C、发传真 D、BLOG

2、下面属于杀毒软件的是(AB )

A、瑞星杀毒软件 B、金山毒霸

C、诺顿 D、CD-ROM

3、使用数据库应用系统的优势有(AB )

A、能够存储大量数据 B、数据应用共享 性能好 C、管理操作困难 D、数据维护复杂

三、 判断(每小题1分,共5分)

1、现在是信息时代,信息来源就是网络。  $(\times)$ 

2、公安机关利用指纹识别系统鉴定人的 身份是人工智能的一个应用。( √)

3、编制计算机程序解决问题的一般过程 是:分析问题、编写程序、调试运行、设计 算法。(× )

4、常见的信息资源管理分手工管理和计 算机管理两种方式。(√)

5、因特网上有取之不尽的各类信息资 源, 它们都是真实、有益的信息。( X)

四、操作(共 24 分)

1、使用 word 打开 C: \ks\afett.doc 进行 如下操作,完成操作后请保存并退出文件, (每小题 4分,共12分)

(1)将页面设置成 A4 纸,方向为纵向, 设置上、下、左、右边距为3厘米;

【操作提示】

点"文件"菜单→"页面设置"→"纸 张大小"中选"A4"→页边距: 方向选"纵 向",输入上下左右的边距为 3 厘米。

(2)在正文的前面插入艺术字"埃菲尔 铁塔"作为标题,并设置艺术字为四周环绕, 将其拖放到居中位置;在第一自然段的开头 插入图片 C: \ks\tieta.gif, 并设置为"紧密环 绕",如图。

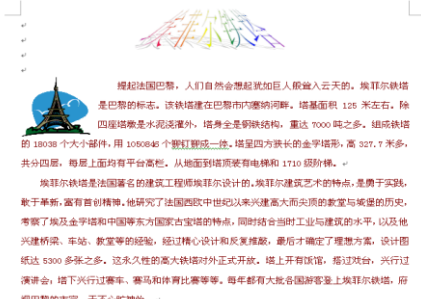

【操作提示】

点"插入"菜单→"图片"→"艺术字" →输入"埃菲尔铁塔"后确定→右击刚才生 成的艺术字,选"设置艺术字格式"→版式: 四周型,确定→拖到中间;

点"插入"→"图片"→"来自文件", 选 C 盘 KS 文件夹,选 tieta.gif 文件,点"插 入"按钮→右击插入的图片后选"设置图片 格式"→版式下选"紧密型"→确定。

(3) 设置正文文字首行缩进 2 个字符, 设置文字为宋体, 五号, 深红色, 行距为 1.5 倍行距。

选中正文文字→单击"格式"/"段落" 菜单项→选"特殊格式"下的"首行缩进" 并在后面填写"2"→在"行距"下选择"1.5 倍行距",确定。

提示:选中正文文字后,点击格式栏上 的相应按钮可设置宋体、五号、深红色(注 意看清楚颜色名称的中文文字提示)。

注意:完成操作后一定要点击保存按钮, 然后退出 **Word** 窗口。

2、学生成绩统计表(共 12 分)

启动 excel 打开 C:\ks\cib.xls 文件,表中 是学生成绩的统计情况,如图,操作完成后 保存并退出 excel。(每小题 4 分, 共 12 分)

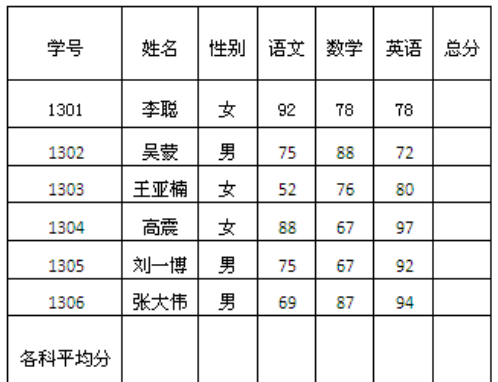

要求:

(1)在最后一列计算出每一位同学的总 分,在最后一行对应的位置算出各科平均分。

【操作提示】

在第一个同学的"总分"栏中点击,点 击工具栏上的自动求和按钮,然后拖动鼠标 框住左侧该同学的语文、数学和英语成绩所 在单元格范围,再按 Enter 键;最后拖动该单 元格的填充柄向下至该列最后一行放开。

点击"语文"科目所在列最后一行,点 击工具栏上"求和"按钮右侧的三角形按钮, 选"平均值",再拖动鼠标框住该单元格上面 的 6 行, 按 Enter 键: 最后向右拖动填充柄到 该行最后一列。

提醒: 不要只知道求和、求平均值, 求 最大值、求最小值也可能是正式考点。

(2)按总分由高到低排序。

【操作提示】

选中除"各科平均分"行之外的其余数 据区域,点"数据"/"排序"菜单项;主要 关键字选"总分",选"降序"后点确定。

(3) 以姓名做 X 轴, 以总分做 Y 轴作出 柱形图。

【操作提示】

按住 Ctrl 键, 选中姓名列和总分列, 点 "插入"/"图表"菜单项→在"图表类型" 下选"柱形图",点"下一步"→选"系列产 生在"后面的"列",点"下一步"→在"分 类(X)轴"下输入"姓名",在"分类(Y) 轴"下输入"总分",点"下一步"→选"作 为其中的对象插入",点"完成"→将图表拖 到适当的位置使之不遮住表格内容。

完成以上操作后点"保存"按钮,然后 关闭 Excel 窗口。

### 《网络技术应用》模块

一、单项选择题(共 5 小题,每小题 1 分, 共 5 分)

1、搜索引擎按其检索机制可以分为(B )

A、关键词搜索引擎、目录搜索引擎、分层 搜索引擎 B、全文搜索引擎、目录搜索引擎、元 搜索引擎 C、关键词搜索引擎、分层搜索引擎、 元搜索引擎 D、全文搜索引擎、分层搜索引擎、 目录搜索引擎

2、超文本标记语言简称(A )

A、HTML B、HTTP C、FTPD、WWW

3、下列各图, 从左到右依次是(C)

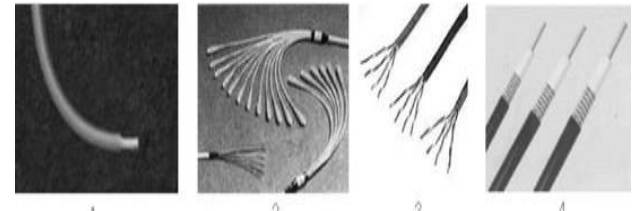

A、同轴电缆、双绞线、光缆、电线 B、同 轴电缆、电线、光缆、双绞线

C 、 电 线 、 光 缆 、 双 绞 线 、 同 轴 电 缆 D、电线、双绞线、光缆、同轴电缆

4、以下可以用来制作网页的软件是(A)

A、Frontpage 和 Dreamweaver B、Frontpage 和 Photoshop C、Dreamweaver 和 ACDSee D、 Word 和 OCR

5、以下不属于网站评价的指标的是(D)

A、网站的主题和内容 B、网站的易用性 C、 网站功能的可用性 D、承载网站的服务器所处 的地理位置

二、多项选择(共2小题,每小题2分,共 4 分)

1 、 网 页 制 作 中 的 超 级 链 接 可 以 指 向 ( ABCD)

A、音乐文件 B、图片文件

C、某个网页 D、视频文件

2、可以用于制作动态网页的技术有( )

A、IE B、ASP C、JSP D、PHP

三、判断(共5个小题,每小题1分,共5 分)

1、目前常用的应用软件有两种结构,即 C/S 结构和 B/S 结构。(√)

2、分组交换技术将数据分组进行传输, 提 高了线路的利用率。(√)

3、按网络规模分类,校园网的类型属于广 域网。( × )

4、常见的网站结构有树形、星形和环形。  $(\times)$ 

5、主页的默认文件名通常为 index.htm。  $($   $\sqrt{ }$ )

四、操作(共 3 个小题,每小题 12 分,共 36 分)

1、信息获取操作(共 12 分,每步 3 分)

(1)打开 IE 浏览器,登录百度网站 ([http://www.baidu.com](http://www.baidu.com/));

【操作提示】打开 IE,在地址栏输入 [www.baidu.com](http://www.baidu.com/) 后按 Enter 键。

(2)利用"图片"分类搜索"孔明锁"的相 关图片;

【操作提示】点"图片"分类,然后输 入"孔明锁",点"百度一下"。

(3)在搜索结果页面中打开其中一张图片 并将图片以"孔明锁.jpg"为文件名保存在"考 生文件夹"中;

【操作提示】点击搜索结果页面中的任 意一张图片→在该图片上点击鼠标右键,选 "图片另存为"菜单项→选"考生文件夹", 输入"孔明锁.jpg"后点"保存"按钮。

(4)发送电子邮件。在浏览器地址栏输入 网址 [http://mail.yncs.com](http://mail,yncs,com/),以用户名"student" 密码"1234",登录该电子信箱,将图片"孔明 锁.jpg"作为附件发送给 [xxjs@sohu.com](mailto:xxjs@sohu.com),主题 为"孔明锁"。

【操作提示】打开 IE 并在地址栏中输入 mail.vncs.com→在用户名后输入"Student", 在 密码栏中输入"1234",点"登录"→点"写邮 件"或"写信"按钮→在收件人栏中输入 [xxjs@sohu.com](mailto:xxjs@sohu.com)→在主题栏中输入"孔明锁"→ 点"发送"按钮(一定不要遗漏点击"发送", 否则该题无分)。

2、某营业员携带笔记本电脑(操作系统是 WINXP),到宾馆食宿,需要接收公司传给他的 数据,宾馆为他提供了如下数据;

IP 地址:10.4.211.77 网关:10.4.211.1 DNS:211.98.4.1 子网掩码:255.255.255.0 请你为他进行相关设置,以便其顺利上网接 收所需信息。(共12分,每个设置3分)

点"开始答题"出现以下界面,然后完成四 项内容的填写及确定设置操作。

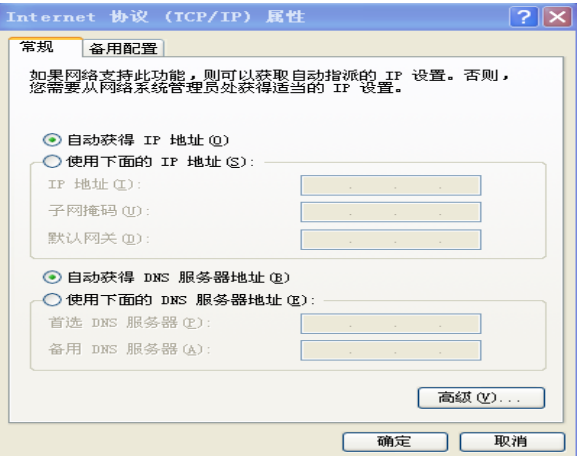

【操作提示】点"使用下面的 IP 地址" 选项, 然后分别对应填写"IP 地址"、"子网 掩码"、"默认网关"→点"使用下面的 DNS 服务器地址"选项,然后在"首选 DNS 服务 器"后输入 DNS 的 IP 地址→完成之后一定记 得点"确定"按钮。

3、使用网页制作软件 Frontpage 打开网页 C:\web\index.html,进行编辑修改,使之成为如 图样张。(共12分,每步3分)

要求:

(1)在页面中间 2 行 1 列的表格;

【操作提示】打开文件之后,点"表格" /"插入"/"表格"→在"行"后输入"2", 在"列"后输入"1",确定。

(2)在第一行单元格中插入图片 01.jpg(图 片位置在 C:\web 文件夹中)

【操作提示】点击表格的第一行,点"插 入"/"图片""/来自文件",选 C 盘,选 Web 文件夹并打开→选 01.jpg 文件, 点"插入" 按钮。

(3)在第二行单元格中的输入文字"欢迎 光临"四个汉字,并设为超链接到 02.html (网 页位置在 C:\web 文件夹中)

【操作提示】①点表格的第二行单元格, 输入"欢迎光临"四个字;②选中"欢迎光 临"四个字并在其上点右键,选"超链接", 选"查找范围"为 C 盘的 Web 文件夹,再选 02.html 文件,点"确定"。

(4)将最终结果以 index.html 文件名保存 在 C:\web 文件夹中。

【操作提示】点"文件"/"保存"菜单项。 关闭 Frontpage2003 窗口。

 $\overline{\phantom{a}}$   $\overline{\phantom{a}}$   $\overline{\phantom{a}}$   $\overline{\phantom{a}}$   $\overline{\phantom{a}}$  C、控制处理 D、资源应用 收配夹 13.人们把人造卫星发射上天,得到了大量的数 据信息和情报, 这是(D)的过程。 A、信息处理 B、信息存储 C、信息加工 D、信息采集 14、小王要从网上下载一部 650M 的电影,使用 那种方式下载速度最快(C) A、直接下载 B、单击鼠标右键选择"目标另 存为" C、使用"网际快车"进行下载 D、通 过复制来达到目的 15、在普通网页中我们只能加入图片和音频文 件,不能加入视频文件。(×) 第三部分:练习题 17.小明把自己买的正版软件放在网上供别人下 载,这种行为是合法的。(×) 18.只要给计算机设置了密码,就不会被黑客攻 信息技术学业水平考试真题一 击。(×) 19.如果只保存一个软件序列号或者是一段纯文 一、选择题和判断题 本,使用方便且占用空间小的软件是(记事本)。 1、网络论坛是由传统的电子公告板发展而来的, 20.利用计算机模拟人类的某些思维活动,如医 也就是常说的(BBS)。 疗诊断,证明这些应用属于(人工智能)。 2、一般说,按网络的覆盖范围来说,学校校园 21.在数据库中,表结构由数个字段组成,每行 网属于(局域网)。 所有字段组合起来的数据是一个完整的(记录)。 3、制作电子报刊任务,软件合适的是(A)。 23.通过网罗交纳水电费属于(电子商务)。 A、 word 、wps B、 word 写字板 C、word 记 24.因特网起源于上个世纪的(阿帕网)。 事本 D、 写字板 记事本 25.计算机的软件系统分为(系统软件)和(应 4、下列不属于数据库管理系统软件的是(D) 用软件)。 A、access B、foxpro C、orcale D、wps 27、在 IE 上向用户提供信息搜索服务的工具是: 5、下列软件不是操作系统的是(B)。 (搜索引擎)。 A、unix B、word2003 C、windows xp D、dos 28、有位同学在网上找到了一份英文学习资料想 6、一般来说,矢量图像的文件容量比较小,图 把它翻译成中文,可以采用(金山快译)。 像在放大或者旋转等操作是不会失真。(√) 29、在下列存储器中,访问速度最快的是(内存 7、用 word2003 编辑文档时,要求图片作为背景 储器)。 显示,应设置其环绕方式为(衬于文字下方) 30、某学校用来管理课程选修信息的学生系统属 8、word2003 中,(页面视图)查看方式具有"所 于(数据库管理方式)。 见即所得"的效果,页眉、页脚、分栏和图文框 31、下列四个文件是网页类型的是(C) 既能显示在真是的位置上可用检查文档的外观。 A、1.Doc B、2.zip C、3.htm D、4.txt 9、FTP 是专门提供文件传输的网站。(√) 33、某计算机配置为:intel 奔腾四 10、因特网搜索引擎的叙述正确的是(C) 2.8GHZ/80Gb/50x,其中奔腾四表示(cpu 型号) A、只能按关键字进行查询 B、只能按分类目 34、用来制作网页的软件是(frontpage)。 录进行查询 C、既能按关键字查询又能按分类 35、在 windows98 系统中,在各种输入法之间进 目录查询 D、既不能按关键字查询又不能按分类 行切换的默认热键:(ctrl+shift)。 目录查询 36、在 word 中要绘制一个正方形,可以在"绘 11、人类经历五次信息技术革命依次是:语言的 图"工具栏中选择"矩形"工具,按住(shift) 产生、文字的出现、造纸术和印刷术的发明和应 键同时,拖动鼠标画出正方形。 用、电报、电话、广播、电视的使用、电子计算 37、关于因特网搜索引擎的叙述,正确的是(既 机和现代通信技术的应用。 能按关键字又能按分类目录进行查询)。12、对于计算机来说,信息处理其本质是(A) A、数据处理 B、事件处理

38、对于同一个视频片断文件而言,下列四种文 件格式中存储空间最小的是(A)。 A、mpg B、dat C、avi D、vcd 39、将一副bmp格式的图像转换成jpg格式之后, 会使(C)。 A、图像更清晰 B、文件容量变大 C、文件容量 变小 D、文件容量大小不变 40、数据库管理系统中的查询功能是(必不可少 的)。 41、一张 1、44MB 软盘已保存了共 900KB 的数据, 则下列文件能存入该软盘的是(C)。 A、614400B 的文件 B、700KB 的文件 C、500KB 的文件 D、0.7MB 的文件 45、信息资源的管理方式有(人工管理方式)、 (文件管理方式)、(数据库管理方式)。 46、通常所说的 FTP 协议是指(文件传输协议)。 47、下列选项中全部属于应用软件的是(A)。 A、WPS2000 Word2003 Excel2000 B、windows2000 Excel2000 WPS2000 C、Kill3000 Word2003 Unix D、Wps2000 Dos7.0 Word2003 49、电子邮件中,用户可以发送任意大小的计算 机文件。(×) 51、使用网络搜索每次只能用一个关键词。(×) 52、某同学在网易 www.163.com 申请的免费电子 信箱,用户名是 zgqp, 那么这个邮箱完整的写 法该是(zgqp@163.com)。 54、下列能对文件进行压缩的软件是(C) A、word B、Flash C、Winzip D、Photoshop 55、电子邮件只能发送文字不能发送图片。(×) 56、多媒体作品必须有文字、动画和声音。(×) 57、名著《三国演义》在图书馆被不同的人借了 又借,网上登载的文章《我们如何应对入世》被 数以千计的人们不断的阅读,这说明信息具有 (共享性)。 58、将正浏览的标题为"welcome"的网页用默 认文件名保存为网页文件时,会得到(一个 welcome.html 文件和一个 welcome 文件夹)。 59、关于信息以下不正确的是(C) A、信息需要依附于载体而存在 B、两人进行交谈或者讨论也是在相互传递信息 C、传递和获得信息的途径可以有很多种 D、同一条信息对所有人都有价值 61、电子邮件是一种实时性的联系方式。(×) 62、不同的搜索引擎同一个关键词的搜索结果是 一样的。(×) 63、有关网络叙述正确的是(B) A、398.321.23.333 是一个正确的 IP 地址 B、outlook Express 是一个电子邮件收发软件 C、显示网页中的图片,不会影像网页浏览速度 D、在因特网,有些专门帮大家进行数据存储的 网站称搜索引擎 64、OSI 模型将网络结构划分为(七)层。 65、以下设置密码的方式那种安全? (C) A、用自己的生日做密码 B、全部用英文字母做密码 C、用大小写字母数字等 D、用自己姓名的汉语拼音 65、用 QQ 或者 MSN 等工具软件,可以实现一对 一在线视频或者语音交流(√) 66、某学校用来管理课程选修信息的学生选课系 统属于: (数据库应用软件) 67、计算机正常运行必不可少的输入输出设备: (键盘、显示器)。 68、因特网 internet 只能浏览我国的信息。(×) 69、通常所说的 FTP 协议是指(文件传输协议) 70、保存纯文本方便且占空间小的是(记事本) 软件。 71、中英双向翻译属于信息的(加工)。 72、因特网上每台主机有几个 IP 地址(一个)。 74、要想在网上迅速找到自己需要的资源,最好 使用:(搜索引擎)。 75、计算机的发展大致经过了四个阶段:(电子 管)(晶体管)(集成电路)(大规模集成电路)。 77、一个字节用(8)个二进制表示。 78、下列那种不是接入 internet 的方式(D) A、DDNB、ISPN C、ADSl D、Http 79、传输速率最高的是(光缆) 80、把搜狐网站连到自己个人网站上需要(B) A、ftp 超链接 B、www 超链接 C、email 超链接 D、bbs 超链接 82、公司考勤部门用的指纹识别机是人工智能的 (模式识别) 83、在 windows 资源管理器文件夹窗口中,如果 需要洗择多个不连续排列的文件, 正确地操作 是: (按住 CTRL+单击要选定的对象) 84、网络传输文件时,文件越小用时越短。(√) 85、学校图书管理软件属于应用软件(√) 86、信息传递必须依附于载体。(√) 87、计算机网络的主要功能是信息通信、资源共 享、分布式处理。(√) 88、网页排版一般都用(表格)控制文本、图片、 动画、视频位置。

90、若想保存网页上的一张图片, 操作时:(右 击图片,在快捷菜单中选"图片另存为") 94、IT 是指(信息技术) 96、关于文件和文件夹,下列说法错误的是:(在 同一文件夹下,可以有两个相同名称的文件) 97、学校计算机机房中教师机的 IP 地址 192.168.0.2 地址为(C类)地址。 98、在 OSI 模型中网卡属于哪一层? (第二层: 数据链路层) 信息技术学业水平考试真题二 一、单项选择题 1、 如果从网上下载一个大于 300M 的软件, 使 用(C)方式下载速度最快? A. 直接下载 B. 单击鼠标右键, 选择"目标 另存" C."网际快车"下载软件 D. 复制、粘贴 4、人类经历了语言的产生,文字的出现,(C ), 电报、电话、广播、电视的使用和计算机的普及 应用及其与通信技术的结合五次信息技术革命。 A.火药的使用 B.指南针的使用 C.印刷技术的应用 D.蒸汽机的发明和使用 5 、 英 语老 师 要从 网上 搜 索 "New Concept English"(新概念英语)有关资料,如果使用 google 搜索引擎,键入(C )关键词搜索范围更为有 效。 A. New Concept English B."New Concept English" C. "New Concept English" D."New"+" Concept "+"English" 6、 要建立一个"樱桃节"的主题网站,下面较为 合理的信息集成过程是(D )。 ①收集反馈、评价修正②确定主题、设计目 标③规划内容结构、收集加工素材④选择适当工 具、实际制作 A.  $(3)(2)(1)(4)$  B.  $(2)(1)(4)(3)$  $C. (1) (3) (2) (4) D. (2) (3) (4) (1)$ 9、在用 Excel 图表呈现分析结果时,若要描述 学校历年招生人数走势,最形象的图表类型是  $(C)$ <sub>。</sub> A.柱形图 B.条形图 C.折线图 D.饼图 13、通常所说的计算机图像分辨率是指:(A )。 A. 屏幕上能够显示的像素数目 B.用像素表示的数字化图像的实际大小 C. 用厘米表示的图像实际尺寸大小 D.图像所包含的颜色数 14、可以将钢琴曲"彩云追月. wav"转换为 mp3 格式的工具软件是( B) A. Windows 录音机 B. GoldWave C. Windows 媒体播放器 D. Real Player 16、为了获取计算机屏幕当前显示画面,可以使 用( A)快捷键。 A. Print Screen B. SHIFT+(C) C. ALT+C D. CTRL+V 17、天气预报、市场信息都会随时间的推移而变 化, 这体现了信息的(B) A、必要性 B、时效性 C、共享性 D、载体依附性 18、使用电脑既能听音乐,又能看影碟,这是利 用了计算机的(C )。 A、人工智能技术 B、自动控制技术 C、多 媒体技术 D、信息管理技术 21、我们会把在浏览网页时自己喜爱并且经常上 的网站地址,存放在浏览器的(B)。 A、状态栏 B、收藏夹 C、电子邮件 D、标题栏 22、将学生成绩表存放到数据库中时,某位同学 各门课的成绩构成一条(B)。 A、信息 B、记录 C、 数据 D、行 23、肓人摸象体现了信息交流重要性,信息可以 交流说明了信息具有( C )。 A、载体依附性 B、时效性 C、共享性 D、价值性 26、 获取信息的来源决定了信息的可靠程度, 下列信息来源中哪一种获得信息最可靠? (C)。 A、报刊文摘 B、朋友、同学 C、亲自进行科学实验 D、因特网 27、以下行为不构犯罪的( C ) A、利用互联网对他人进行诽谤、谩骂 B、通 过网络向他人计算机散布计算机病毒 C、发 送广告电子邮件 D、破解他人计算机密码,但 未破坏其数据 36、下列不属采集信息工具的是(C) A、摄像机 B、照相机 C、打印机 D、扫描仪 39、关于网上信息下载,下列正确的说法是( A) A、可以用网络下载工具进行信息下载 B、用复制、粘帖的方法可以下载图片 C、只能下载文字信息 D、网页只能以 HTML 的形式保存下来 41、"我有一种思想,你也有一种思想,大家彼 此交换,我们就有两种思想甚至更多。"这体现  $\overline{f}$  (  $\overline{D}$ ) A.物物交换 B.信息的时效性 C.信息的价值性 D.信息的共享性 42、计算机的硬件系统由哪几个部分组成?( B ) A. 显示器、打印机、主机、键盘

B、控制器、运算器、存储器、输入设备和输 出设备 C.CPU、主机、显示器、打印机、硬盘、键

盘

D.主机箱、集成块、显示器、电源、键盘 43、下列四个文件中,是网页类型的文件的是  $(C)$ 

A.文件 1.Doc B、文件 2.zip

C.文件 3.htm D、文件 4.txt

44、2005 年 8 月 27 日,江津市两名女中学生上 网被骗至外地成为人质,江津警方赶赴贵州,终 将两少女安全解救。以上例子是交友不慎造成的 结果,因此我们在上网的时候应该(C) ①不要把自己的真实住所轻易告诉网友②不能 把自己的家庭和经济情况告诉网友③不要轻信 网友的情况,不要与网友轻易会面④网络太复 杂,太不安全,应该少上网

A. (1)3 B.223 C.(1)223 D.(1)2234 45、班主任林老师想开一个有关"弘扬奥运精神" 的主题班会,现在他有一张有关奥运会的光盘, 但是他只想要其中的一个片段,那么他利用以下 哪个计算机软件把这片段截取出来呢? (C )

A、Winamp B、ACDSee

C、超级解霸 D、cool Edit Pro

46、星期天,因课题研究需要,何君和远方的李 达同学讨论关于如何传送课题文件进行交流。以 下说法不够正确的是( D )

A、通过 E-mail 发附件传送 B、通过 QQ 发 文件传送 C、通过 MSN 发文件传送 D、通过网 站网页传送

47、在因特网的以下操作中(D )不能浏览已 经访问过的页面。

A、打开地址栏的下拉列表,然后选择一个页 面 B、单击工具栏上的"历史"按钮,然后选择 一个页面 C、单击工具栏上的"后退"按钮 D、 在"查看"菜单中选择刷新

4/、小明利用 QQ 聊天时,一位陌生人要小明家 庭住址与电话号码,以下小明正确的做法是  $(D)$ <sub>。</sub>

A、尊重别人,立即将自己的电话、家庭住址 等信息告诉了他 B、很不礼貌地回答"休想" C、经过地段时间考虑,认为对方没问题,告 诉了他 D、婉言谢绝了对方的要求

49、某班班长要发布当天下午班活动的具体安 排,采用最佳的发布信息的方法是( B )。

A、班主任向全班每位同学发一个 E-mail

B、在班上集中口头通知

C、在报纸上登一个广告

D、在校园网上登一个通知

50、某人的计算机在上网时感染了计算机病毒, 为保证以后不感染病毒,不合理的做法是( B )

- A、不使用来历不明的光盘、软盘
- B、从此不再上网

C、经常使用最新杀毒软件检查

D、不轻易打开陌生人的电子邮件

## 网络技术练习(一)

#### 【单选】

01 关于创建超链接的下列叙述中,不正确 的是(A)

A、不可以链接到电子邮件信箱

B、一张图片可以包含多个链接

C、在表单中可以建立超链接

D、可以链接到网页中被标记的位置或文字

02 在网络的下列应用中,对带宽要求最低 的是(D)

A、网络可视电话 B、网上视频点播

C、网上视频聊天 D、收发邮件

04 为了设计出布局合理,结构协调,美观 匀称的网页,通常用来布局网页的方法是(A)

A、表格 B、标志 C、动画 D、表单

05 下列不属于因特网接入方式的是(D)

A、用调制解调器拨号上网

B、ISDN C、ADSL D、EMS

06 Excel 工作表中的数据变化时,与其相 对应的图表(A)

A、随之改变 B、不发生变化

C、自然消失 D、生成新图表,保留原图表

09 下列文件格式中,不属于图片文件格式 的是(A)

A、.doc B、.bmp C、.jpg D、.gif

10 北 京 大 学 的 网 址 是 http://www.pku.edu.cn,其中" cn"代表的意 思是(B)

A、政府部门 B、中国

C、教育网站 D、科研机构

12 计算机接入因特网须安装的协议是(D)

A、HTTP B、FTP C、DHCP D、TCP/IP

13 小明家中计算机的配置为:Intel 奔腾 IV2.8GHz/512M/80GB/50X/15',其中通常用来 表示内存大小的是(B)

A、2.8GHz B、512M C、80GB D、50X

14 某同学在百度的搜索框中输入"高二物 理试题",然后单击"搜索"按钮,这种信息资

源检索是属于(B)

- A、分类搜索 B、全文搜索
- C、多媒体信息检索 D、专业垂直搜索
- 15 下列结构中为星型结构的是( C )

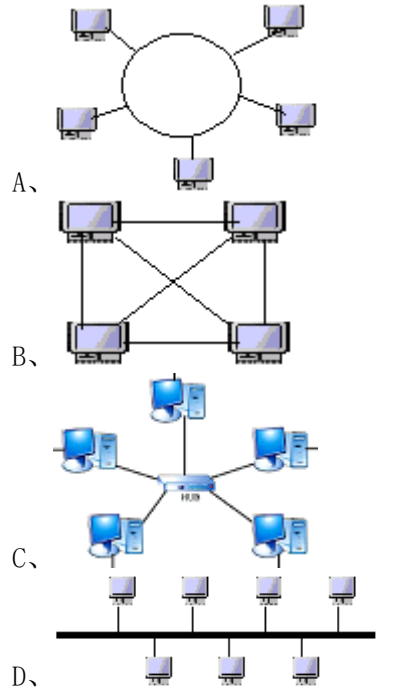

16 使用全文搜索引擎(如 Google)进行搜 索时,关键字"综合性大学 not 上海"表示(C)

A、上海的综合性大学 B、上海的非综合性 大学 C、不包含"上海"二字的综合性大学 D、 上海和综合性大学

17 关于因特网中主机的 IP 地址的叙述,不 正确的是(B)

A、IP 地址表示为四段,每段之间用圆点来 分隔 B、主机 IP 地址可以根据自己需要任意确 定 C、IP 地址可以唯一标识出主机所在的网络及 其在网络中的位置 D、现行的 IP 地址是由 32 位二进制数组成

18 关于信息的描述,正确的是(C)

A、某信息被一方使用时另一方就不能使用 B、信息不能共享 C、信息可以复制、传播 给众多的使用者 D、信息使用后就一定会失真

19 关于从网上下载文件的下列说法中,正 确的是(B)

A、只能用专门的下载工具软件下载文件

B、从网页上直接下载速度较慢,一般只适 合小文件的下载

C、只能从网页上直接下载

D、任何文件都不能从网页上直接下载

20 张老师办公室的计算机感染了一种病

毒,当他将文件复制到自己家的计算机后,家中 的计算机也发现了这种病毒,这说明计算机病毒 具有(B)

A、破坏性 B、传染性 C、爆发性 D、共享性

### 网络技术练习(二)

【单选】

01 关于电子邮件的下列说法中,不正确的 是(D)

A、只有主题而没有正文内容的邮件也可以 成功发送 B、压缩文件可以作为电子邮件的附件 C、一封电子邮件可以附带多个附件 D、一封电 子邮件只能有一个收件人

02 计算机网络的基本功能是(B)

A、提高计算机运算速度 B、数据传输和资 源共享 C、提高计算机的防病毒能力 D、提供 E-mail 服务

03 在 HTML 中嵌入 JavaScript,应该使用 的标记是(A)

A、<script></script> B、<head></head>

 $C_1$   $\langle \text{body}\rangle\langle \text{body}\rangle$   $D_1$   $\langle !--...!/--\rangle$ 

04 需要在通信双方建立一条实际的物理连 线,才能实现通信,通信结束后物理线路被断开 的交换技术是(C)

A、分组交换 B、报文交换

C、电路交换 D、标准交换

05 关于计算机与信息的关系,下列说法正 确的是(B)

A、有了计算机就有了信息 B、计算机是一 种信息处理工具 C、信息的存储离不开计算机 D、没有计算机就不能处理信息

06 在 Word 中进行文本移动操作,下面说法 不正确的是(D)

A、文本被移动到新位置后,原位置的文本 不存在

B、文本移动的操作首先要选定文本

C、可以使用"剪切"、"粘贴"命令完成该 操作

D、用"剪切"、"粘贴"命令进行文本移动 时,被"剪切"的内容只能"粘贴"一次

08 在 浏 览 器 地 址 栏 中 输 入 www.cnnic.net.cn 就 能 访 问 地 址 为 "159.226.1.19"的网站,完成域名和 IP 地址 的转换工作的是(A)

A、DNS 服务器 B、WEB 服务器

C、FTP 服务器 D、代理服务器

10 飞行员学校采用计算机模拟驾驶飞机训 练系统对学员进行培训,这主要采用了(D)

A、图形识别技术 B、身份认证技术 C、分布处理技术 D、虚拟现实技术 12 HTTP 协议属于 TCP/IP 协议的(A) A、应用层 B 传输层 C 网际层 D 网络接口 13 下列 IP 地址中不正确的是(A) A、10.280.4.8 B、202.102.4.141 C、202.102.200.1 D、148.0.0.10 14 通常所说的 ADSL 指的是(A) A、一种宽带网络接入方式 B、计算机五大部件之一 C、网络服务商 D、网页制作软件 15 在制作网页中的表格时,如果要想在浏 览时看不到表格的边框,则应将表格边框的粗细 调整为(C) A、不可见 B、1 C、0 D、隐藏 17 期末考试的成绩出来了,班主任李老师 要对各学科的考试成绩进行数据统计分析,下列 软件中比较合适的是(D) A、Word B、PowerPoint C、Dreamweaver D、Excel 18 下列选项与浏览网页有关的协议是(A) A、HTTP B、SMTP C、FTP D、UDP 19 可方便的检索多个搜索引擎,扩大检索 范围, 同时检索多个数据库的搜索引擎属于(A) A、元搜索 B、全文搜索 C、垂直搜索 D、目录索引类搜索 【多选】 22 下列哪些情况可能是计算机感染了病毒 (ABC) A、设备有异常现象, 如显示怪字符, 磁盘 读不出 B、在没有操作的情况下,磁盘自动读写 C、启动程序的时间比平时长,运行异常 D、计 算机无法启动且电源指示灯不亮 23 下列有关数据库的说法,正确的有(BCD) A、在同一个时间内,一个数据库只能有一 个人使用 B、在一个数据表中修改了某条记录 后,与其相关的查询结果将随之改变 C、有些数 据库可以通过网络来查询 D、数据表中同一个字 段内的数据类型可以是相同的 网络技术练习(三) 【单选】 01 某医院的多名医生和护士,在为某一名 垂危病人做手术时,通过一些医疗监视设备了解 病人的心电图、血压等情况,从而采用不同的救 治措施,最后成功挽救了病人的生命。我们知道, 信息的特征有:①载体依附性;②价值性;③时 效性;④共享性。

在这个事例中,体现了信息的(D)  $A(1)2(3)$  B $(2)3(4)$  C $(1)(2)(4)$  D $(1)(2)(3)(4)$ 02 当有朋友给我发送邮件而我当时没在

线, 那么已发送的电子邮件将会(C)

A、退回给发信人 B、因为超过时间,无法 打开 C、保存在服务器上 D、该邮件被丢掉并永 远不再发送

03 按照覆盖范围来说,某商场内部所用的 计算机网络属于(C)

A、星形网 B、以太网 C、局域网 D、广域网 04 SMTP 协议属于 TCP/IP 协议的(A)

A、应用层 B、传输层

C、网际层 D、网络接口

05 利用可视化程序设计语言进行信息的编 程加工的一般顺序是(B)

A、编写代码、设计算法、设计界面、调试运行

- B、设计算法、设计界面、编写代码、调试运行
- C、设计算法、编写代码、设计界面、调试运行

D、设计算法、编写代码、调试运行、设计界面

06 个人计算机通过 LAN 接入因特网时,需 要使用下列设备中的(C)

A、电话机 B、浏览器软件 C、网卡 D、打印机 09 下列关于电子邮件的叙述,正确的是(C)

A、发送电子邮件要求收发双方必须同时在 线 B、电子邮件里不会含有病毒 C、电子邮件的 附件容量大小是有限制的 D、电子邮件一次最多 只能发送两个附件

12 当我们想要查找计算机中某一文件,只 记得文件名却不记得保存在哪个目录下时,下列 方法中最方便的是(D)

A、打开每个盘符、每个目录,逐个查找

B、在 IE 浏览器的"收藏夹"中查找

C、使用 Windows 的"文件"功能

D、使用 Windows 的"搜索"功能

13 在制作网页时,下列关于创建超链接的 叙述中, 正确的是(C)

A、不可以在本页内建立超链接

B、一张图片只能包含一个链接

C、在表单中可以建立超链接

D、在表格中不可以建立超链接

14 要将两栋相距 1000 米的大楼联网,通常

情况下局域网传输介质比较稳定的选择是(C)

A、双绞线 B、微波 C、光缆 D、红外线

- 16 ADSL 非对称数字用户线路是一种(B)
- A、图像处理软件 B、宽带接入方式
- C、网络操作系统 D、媒体播放器

17 下面选项中,是客户端脚本语言的是(B)

A、Outlook Express 和 Internet Explorer

B、VBScript 和 JAVAScript

C、FrontPage2000 和 Dreamweaver

D、FLASH5.0 和 Excel 2000

18 下列关于搜索引擎说法中,正确的是(A)

A、搜索引擎按其工作方法可分为全文搜索 和目录索引类搜索

B、按"关键词"搜索是目录索引搜索

C、百度(www.baidu.com)是目录索引搜索 网站 D、全文搜索总能搜索到用户所需的信息

19 下列 IP 地址中,属于 B 类地址的是(C)

A、127.0.0.1 B、202.168.0.1

C、130.1.1.1 D、18.20.5.1

20 根据研究性学习小组的活动安排,刘晖 要到森林公园拍摄野生动物的生存状况来制作 一份演示文稿作品。你建议他选择的采集信息的 工具是(A)

A、数码相机、数码摄像机 B、数码相机、 扫描仪 C、普通相机、视频采集卡 D、普通相机、 扫描仪

【多选】

24 Windows 窗口"编辑"菜单中的"粘贴" 命令选项有时是灰色的,无法使用。当发生下列 哪些情况后,这个命令选项才可使用(ABD)

A、剪贴板上有内容 B、刚执行过"剪切" 操作 C、选中对象 D、刚执行过"复制"操作

### 网络技术练习(四)

【单选】

01 关于 ASP 的工作原理说法正确的是(C)

A、使用不同技术编写的静态页面保存在客 户端计算机中 B、所有脚本代码均在客户端计算 机中执行 C、使用不同技术编写的动态页面保存 在 Web 服务器内 D、ASP 开发的是静态网页

02 以交换机等网络设备为中央结点,其他 计算机都与该中央结点相连接的网络拓扑结构 是(A)

A、星形结构 B、环形结构

C、总线结构 D、树型结构

03 以下(B)不会导致网络安全漏洞。

A、没有安装防毒软件、防火墙等 B、网速 不快,常常掉线 C、管理者缺乏网络安全知识 D、 没有严格合理的网络管理制度

07 到银行去取款,计算机要求你输入密码, 这属于网络安全技术中的(A)

A、身份认证技术 B、加密传输技术 C、防火 墙技术 D、防病毒技术

08 下列不属于信息的是(C)

A、报上登载举办商品展销的消息 B、电视 中某产品广告 C、石油 D、各班各科成绩

09 在电子信箱地址 hnjjzx@163.com 中表 示邮件服务器的主机名的是(B)

A、hnjjzxB、163.com C、163 D、com

10 我们通常所说的 "IT"是( A )的简称。

A、信息技术 B、因特网

C、输入设备 D、手写板

11 关于电子邮件,错误的描述是(D)

A、可向多个收件人发送同一邮件 B、发送 的邮件可包括文本、图像、图形等内容 C、可以 发送动画文件 D、邮件不可能携带计算机病毒

13 maze.pku.edu.cn 中,表示中国顶级域 名的是( D )A、mazeB、pkuC、edu D、cn

15 对于 C 类 IP 地址, 当我们采用 "255.255.255.0"作为子网掩码,那么同一网络 中最多可有计算机(C)

A、0 台 B、64 台 C、254 台 D、128 台

16 关于语音技术,错误的说法是(C)

A、语音技术中的关键技术是语音识别和语 音合成

B、语音识别技术应用了人工智能技术

C、多媒体技术就是语音技术

D、语音识别就是使计算机能识别人说的话

17 某网站就"如何评价牛顿?"做了一次调 查。其中,52%的人认为牛顿理论是经典物理学 的核心;31%的人认为牛顿思想方法的影响远远 超出了物理学和天文学;12%的人认为牛顿理论 给自己的学习带来了麻烦;5%的人认为牛顿理论 已经过时。若用图形来表示上述调查结果,比较 合理的是( B )

A、柱形图 B、饼形图

C、折线图 D、面积图

18 用户在因特网上最常用的一类信息检索 工具叫做(A)

A、搜索引擎 B、离线浏览器

C、ISP D、网络加速器

19 从覆盖范围上讲因特网属于(C)

A、校园网 B、局域网 C、广域网 D、星型网

20 已有一台微机,要实现电话拨号上网,

应该使用的网络连接设备是(B)

A、电话机 B、调制解调器

C、ISP D、文件服务器

【多选】

24 班主任请李平同学帮助统计考试成绩, 李平可以选用的软件有(BD)

A、Photoshop B、Excel C、画图 D、Access

### 网络技术练习(五)

【单选】

01 有些部门为了提高安全性,安装了眼角 膜识别门禁系统,这是使用了(D)

A、虚拟现实技术 B、语音技术

C、多媒体技术 D、模式识别技术

02 在因特网上提供的服务有,以下不是其 中的服务的是(D)

A、QQ 聊天 B、在线电影

C、IP 电话 D、传统电话

04 下列关于信息技术的描述,正确的是(C) A、现代通信技术的发展产生了信息技术

B、21 世纪人类进入信息社会,信息、信息 技术就相应产生了

C、有了人类就有了信息技术

D、有了计算机后就有了信息技术

05 上海交大的"饮水思源"是深受网友喜爱 的一个站点,他们可以在站点上发贴子进行交流 和讨论。这主要是因特网的(A)服务。

A、BBS B、FTP C、E-MAIL D、CAI

07 要想熟练地在因特网上查找资料,应该 学会使用(C)

A、电子邮件 B、FTP 服务

C、搜索引擎 D、网页制作工具

08 下列顶级域名表示公司的是(D)

A、edu B、orgC、govD、com

09 下列软件中不能用于制作网页的是(B)

A、FrontPage2000 B、CuteFTP

C、Flash MX D、Dreamweaver MX

10 以下采用分组交换技术的是(A)

A、IP 电话 B、老式电话

C、传统电报 D、收音机

11 某同学在机房里设计制作了一个网站, 为了能让别人都能在网上看到自己的网站,他应

该采取的最佳做法是(D)

A、将自己的网站复制给别人 B、将网站通 过 E-mail 发给所有同学 C、将网站文件夹共享 D、将网站上传到 Web 服务器发布

15 E-mail 地址中@后面的内容是指(C)

A、邮件帐号 B、因特网服务提供商

C、邮件服务器主机名 D、统一资源定位符

16 在 Windows 中,安装 TCP/IP 协议,从控 制面板中的下列(C)图标进入。

A、添加/删除程序 B、添加新硬件

C、网络和拨号连接 D、区域设置

19 所谓外联式样式表,就是把样式定义为 一个(C)文件,然后在网页中调用该文件。

A、.doc B、.txt C、.css D、.bmp 20 将学生成绩表存放到数据库中时,一行 数据称为一条(B)

A、行 B、记录 C、信息 D 、字段

# 网络技术练习(六)

【单选】

02 下列属于信息采集工具的是( A )

A、扫描仪 B、电视机 C、打印机 D、显示屏

03 制作网页时,如果要将一幅图片的不同 部分分别超链接到不同的目标,需要使用(C)链 接。

A、BBS 超链接 B、书签链接

C、图片热区链接 D、文本超链接

04 某同学有暑期去北京旅游的想法,事前 想比较详细的了解一些旅游地的信息,最为经 济.快捷的了解途经是(A)

A、通过上网用搜索引擎搜索当地的有关情况

B、通过打电话向当地旅游部门咨询

C、通过查找图书资料了解

D、向去过该地的同学了解

08 某中学要建立一个计算机房,机房中所 有计算机组成一个局域网,并通过代理服务器接 入因特网,代理服务器的 IP 地址最可能是(B)

A、172.28.284.12 B、192.168.126.26

C、127.0.0.1 D、255.255.255.0

12 根据统计,当前计算机病毒扩散最快的 途径是(B)

A、软件复制 B、网络传播

C、磁盘拷贝 D、运行单机游戏软件

13 在下图所示百度搜索引擎的特色搜索中, 单击"百度一下"按钮后, 搜到的信息是(B)

新闻 网页 贴吧 知道 MP3 图片 百度一下 周杰伦 ○手机铃声 ⊙ 金部音乐 ○mp3 ○rm ○mid ○其它

A、有关周杰伦的网页链接

B、有关周杰伦的多种格式音乐链接

C、有关周杰伦的图片链接

D、有关周杰伦的仅 mid 格式音乐链接

14 某单位一个大办公室内共需放置 24 台 台式计算机,那么在进行网络规划时,一般考虑 采用的传输介质是( B )

A、单模光纤 B、双绞线

C、微波 D、多模光纤

15 下列哪项是文件传输协议的英文缩写( B )

A、http B、ftp C、rtsp D、mms

17 制作动画的常用软件是( B )

A、Photoshop B、Flash C、WPS D、ACDSee 19 域名服务器上存放着 Internet 上主机的(D) A、用户名 B、ISP 名录 C、IP 地址和以太地址对照表

D、域名和 IP 地址的对照表

### 网络技术练习(七)

#### 【单选 】

01 在 Word 的文本编辑中要使文档的标题 位于页面居中位置,应使用格式工具栏中的哪一 个按钮(B)

### $_{\rm A}$ ,  $\equiv$   $_{\rm B}$ ,  $\equiv$   $_{\rm C}$ ,  $\equiv$   $_{\rm D}$ ,  $\equiv$

02 使用电子邮件软件 ( 如 Outlook Express、Foxmail 等)发送电子邮件,以下说法 中正确的是(B)

A、撰写邮件时可以不用联网,发送邮件时 也可以不用联网 B、撰写邮件时可以不用联网, 发送邮件时必须联网 C、撰写邮件时必须联网, 发送邮件时可以不用联网 D、撰写邮件时必须联 网,发送邮件时必须联网

06 下列关于防火墙的叙述错误的是( D )

A、防火墙可分为硬件防火墙和软件防火墙 两类 B、软件防火墙价格相对便宜,因此个人用 户较多使用这类防火墙 C、防火墙可以提高网络 的安全性 D、防火墙可以完全确保网络的安全

08 要对 2008 年欧洲杯各参赛队的积分情 况分组制表,并进行积分排序,用(B)软件最恰 当。

A、PowerPoint B、Excel C、Word D、Flash 09 在因特网上的每一台主机都有唯一的地 址标识, 它是: (C)

A、统一资源定位器 B、计算机名

C、IP 地址 D、用户名

10 广域网与局域网之间的主要区别在于( C )

A、提供的服务不同 B、使用者不同

C、网络覆盖范围不同 D、采用的协议不同

11 计算机感染病毒后,肯定不能清除病毒 的措施是(B)

A、升级杀毒软件并运行

B、强行关闭计算机

C、找出病毒文件并删除

D、格式化整个硬盘

12 下列各网站中不属于搜索类网站的有

(A )A、联众 B、百度 C、雅虎 D、北大天网

13 ASP 程序是以扩展名为 (D)的纯文本形 式存储于网络服务器上的。

A、.doc B、.jpg C、.swf D、.asp

14 英文缩写 ISP 的中文含义是指 (D) A、因特网地址 B、因特网协会

C、内联网 D、因特网服务提供商

15 下列关于网站开发中网页上传和网站发 布的说法正确的是( C )

A、CuteFTP 软件不可以用于上传网页

B、FrontPage 或 Dreamweaver MX 只能制作 网站,不可以上传网页

C、FrontPage 或 Dreamweaver MX 既可以制 作网站,也可上传网页

D、计算机中只要安装了操作系统就可以发 布网站

16 IP 电话使用了(D )数据交换技术。

A、电路 B、邮政 C、报文 D、分组

17 计算机网络最基本的功能之一是( A )

A、资源共享 B、计算机通信 C、实现分布 控制和处理 D、电子商务

19 DNS 的中文含义是(D)

A、服务器系统 B、地名系统 C、邮件系统 D、 域名服务系统

20 语音技术的关键技术之一是(B)

A、图像输入 B、语音识别

C、存储技术 D、声音播放

### 网络技术练习(八)

【单选】

03 全文搜索引擎主要根据用户提交的(B) 来进行搜索。

A、地域 B、关键词 C、类别 D、使用频率

04 域名与地址之间需要进行转换,这个任 务是由(B)来完成的。

A、DHCP B、DNS C、HTTP D、SMTP

05 对于影片这样容量比较大的文件,下列 可以提高下载速度的是(C )

A、网页上的直接下载

B、右击鼠标,选择"目标另存"

C、使用下载工具软件进行下载

D、通过复制来达到目的

06 网页设计中,下面关于 ASP 的表述中, 正确的是( D )

A、ASP 是一套客户端脚本运行环境

B、ASP 程序只能用写字板打开编辑

C、在客户端看到的代码就是 asp 源代码

D、ASP 程序中可包含 HTML 标记及脚本语言

08 制作网页时,通常需要在同一网页内跳

转,常常采用制作( A)超链接。

A、书签 B、邮件 C、热区 D、BBS

09 在文字处理软件中,移动文本可以用(A) 操作来完成。 A、"剪切"和"粘贴" B、"剪切"和"复制" C、"复制"和"粘贴" D、"复制"和"格式刷" 14 使用中央交换设备,可以在不影响其他 用户工作的情况下,非常容易地增减设备的网络 拓扑结构为(A) A、星型 B、总线型 C、环型 D、层次型 15 电报系统使用的数据交换技术是( C ) A、电路 B、邮政 C、报文 D、分组 19 TCP/IP 协议大致可以分成(A) A、三层 B、四层 C、五层 D、六层 【多选】 23 下列各选项中,属于全文搜索 (关键词 查询)引擎的有(ABC) A、Google B、北大天网 C、Baidu D、FrontPage 网络技术练习(九) 【单选】 01 属于搜索引擎网址的有(C) A、http://www.jsjyt.edu.cn/ B、http://www.csdn.net/ C、http://www.google.com/ D、http://www.cctv.com/ 02 当你在网上下载软件时,你使用的网络 服务类型是( C ) A、信息浏览 B、即时短信 C、文件传输 D、远程登陆 03 联网计算机在通信时须遵循统一的( B) A、道德规范 B、网络协议 C、路由算法 D、密码规范 05 域名系统是因特网上一个服务器或一个 网络系统的名字,下列表示域名的是(A) A、www.cctv.com B、hk@zj.school.com C、zjwww@china.com D、202.96.68.123 06 建立主题网站的顺序一般是(A) A、规划→设计→实现→发布管理 B、设计→规划→实现→发布管理 C、规划→实现→设计→发布管理 D、设计→实现→规划→发布管理 08 下面现象不属于违法行为的是( D ) A、利用计算机网络窃取他人信息资源 B、 攻击他人的网络服务 C、私自删除他人计算机内 重要数据 D、消除自己计算机中的病毒

10 CHINANET 作为中国的因特网骨干网,

它是( B )

A、中国教育科研网 B、中国公用计算机互 联网 C、中国电信网 D、中国电视网

11 下列常用来对数码照片进行处理的是( C ) A、Excel B、记事本 C、PhotoshopD、WinRAR

14 下列关于表格信息加工的说法不正确的是 ( A )

A、一个 Excel 工作簿只能有一张工作表

B、sum( )函数可以进行求和运算

C、B3 表示第 3 行 B 列处的单元格地址

D、数据透视表是一种对大量数据进行快速 汇总和建立交叉列表的交互式表格

15 计算机网络所使用的传输介质中,属于 无线传输的是(C )

A、双绞线 B、超五类双绞线

C、电磁波 D、光缆

18 下列各项属于网络操作系统的是( B )

A、CuteFTP B、Windows 2000 Server 版

C、Outlook D、dos 6.0

19 下列搜索引擎中属于目录搜索引擎的是 ( C )

A、百度搜索 B、Google

C、搜狐搜索 D、天网搜索

20 网页设计中, ASP 的中文含义是(A)

A、动态服务器页面 B、邮件系统

C、服务器系统 D、域名服务系统

【多选】

21 人工智能技术的应用很广,下列各选项 中属于模式识别的是( BCD )

A、计算机博弈 B、光学字符识别

C、语音识别 D、手写识别

23 王老师到国外参加为期两天的学术年 会,会议要求上交论文的电子稿,存有交流论文 的移动存储盘在往会务组的电脑里传输时发生 了故障,而原文件还在学校办公室的电脑里。请 你到王老师办公室电脑上将原文件发给他,你可 以选择的较好方法有( AC )

A、发电子邮件 B、派人把文件送过去给王 老师 C、用即时通讯工具 (如 QQ、MSN 等)传输 文件 D、把文件打印出来,传真过去

24 要对图片进行旋转操作,可以使用的软 件有(BCD)

A、Excel B、ACDSeeC、Windows"画图"程序 D、Photoshop

### 网络技术练习(十)

【单选】

07 网页设计中,下面关于 ASP 的表述中,

正确的是(D)

A、ASP 是一套客户端脚本运行环境。

B、ASP 程序中不可以包含 HTML 标记脚本语

言。C、ASP 是一种静态网页开发工具。

D、ASP 程序可以用 Windows 的记事本打开 编辑。

08 天气预报、市场信息都会随时间的推移 而变化,这体现了信息的(C)

A、载体依附性 B、共享性

C、时效性 D、必要性

10 在搜狐搜索引擎中,先单击"科学技术" 类别名,后选择"科学普及"类别,再单击"中国 公众科技网",这种搜索方式属于( C )

A、全文搜索 B、元搜索

C、目录搜索 D、特色信息检索

14 IP 地址 128.34.202.212 属于:(B)

A、A 类地址 B、B 类地址

C、C 类地址 D、D 类地址

18 使用浏览器登录清华大学的 FTP 服务器 ftp://ftp.tsinghua.edu.cn 下载文件,这种网 络应用软件结构属于(A)

A、B/S 结构 B、C/S 结构

C、OSI 结构 D、TCP/IP 结构

网络技术练习(十一)

【单选】

02 计算机网络最基本的功能之一是( B ) A、网页浏览 B、资源共享 C、电子商务 D、电子邮件 03 计算机中存储信息的基本容量单位是( D ) A、字 B、字长 C、二进制的位 D、字节 09 下列属于计算机网络连接设备的是( B ) A、显示器 B、交换机 C、光盘驱动器 D、鼠标器 11 在下列选项中,哪一个选项最符合 HTTP 代表的含义(D) A、域名 B、高级程序设计语言 C、网址 D、超文本传输协议 12 下面属于文本类型文件的是(C) A、.swf B、.jpg C、.txt D、.gif 19 FrontPage 属于(A) A、"所见即所得"的编辑工具 B、图像处理工具 C、文字编辑工具 D、图片编辑工具 【多选 】 21 在 HTML 语言中,有关表格的标记语言有(CD) A、  $\text{body}\times\text{body}$  B、  $\text{html}\times\text{html}$ 

 $C_1 \langle \text{td}\rangle \langle \text{td}\rangle$  D,  $\langle \text{table}\rangle \langle \text{table}\rangle$ 

22 小明分别向 4 位同学发电子邮件时,分 别填入了4位同学的不同的E-mail地址,最后不 能正确发出电子邮件的是(AD )

A、zhaoling#163.com

B、wangling@21cn.com

C、liming189@126.com

D、liugang&163; com

23 现要统计一下各年龄段上网人数,用(AD) 表示方法更好一些。

A、表格 B、流程图 C、折线图 D、柱状图

### 网络技术练习(十二)

【单选】

09 访问某个网站时,我们在浏览器中首先 看到的页面称为首页。首页默认的主文件名一般 为(B)

A、Logo B、index

C、E-mail D、News Group

10 在收件箱中阅读邮件时,有一类邮件左 边带有一个回形针<sup>顺</sup>形状的图标, 它表示(C)

A、该邮件尚未被阅读 B、该邮件已经阅读 过 C、该邮件带有附件 D、该邮件是转发的邮件

11 下列文件属于音频文件格式的是(B )

A、.swf B、.wav C、.gif D、.psd

13 下列关于防火墙的叙述,错误的是(C) A、防火墙控制着访问网络某些方面的权限,

只允许特许用户进出网络 B、防火墙可以提高网 络的安全性 C、防火墙必须是一些硬件设备 D、 防火墙可以是纯软件的

14 关于因特网中主机的 IP 地址,叙述错误 的是(D )

A、IP 地址表示为 4 段,每段用圆点隔开

B、IP 地址是由 32 位二进制数组成

C、IP 地址包含网络标识和主机标识

D、IP 地址是一种无限的资源,用之不竭

15 下列属于网络通信连接设备的是( C )

A、显示器 B、光盘驱动器

C、路由器 D、鼠标器

19 某同学在 "www.google.com "的搜索栏 输入"信息技术发展",然后单击"搜索"按钮,请 问他的这种信息资源检索是属于( B )

A、分类搜索 B、全文搜索

C、目录检索 D、专业垂直搜索

### 网络技术练习(十三)

【单选】

03 ( C )对计算机安全不会造成危害。

A、黑客攻击 B、个人帐户密码被盗 C、将数据加密 D、计算机病毒 04 对于网络协议,下面说法中正确的是( A ) A、Internet 网络协议采用 TCP/IP 协议 B、TCP/IP 协议就是指传输控制协议 C、WWW 浏览器使用的应用协议是 IPX/SPX D、没有网络协议,因特网也能可靠地传输 数据 05 Microsoft Access 软件是一种( C ) A、文字处理软件 B、幻灯制作软件 C、数据库软件 D、网页制作软件 10 计算机网络所使用的传输介质中,抗干 扰能力最强的是( C) A、双绞线 B、超五类双绞线 C、光缆 D、电磁波 14 异地之间若要传输许多多媒体作品文件 时,使用( A )途径更高效。 A、FTP 下载 B、电子邮件传送 C 、利用 HTTP 网页下载 D、以上效果一样 16 下列文件可用 Excel 进行编辑的是( D) A、昆虫.ppt B、走进新时代.mp3 C、实用工具集.zip D、车间产量.xls 17 因特网基本协议是(A) A、TCP/IP B、UDP C、ICMP D、FTP 18 在收件栏中用半角(B )分隔多个电子信 箱地址,可以给多人同时发邮件。 A、斜杠 B、逗号或分号 C、感叹号 D、冒号 【多选】 22 下列属于声音文件扩展名的有( ABC ) A、wav B、mid C、mp3 D、doc 网络技术练习(十四) 【单选 】 01 使用 CSS 为多个网页进行相同风格的布 局和外观设置时,为了方便对这些网页进行修 改,最好使用( B ) A、内联式样式表 B、外联式样式表 C、JavaScript 样式表 D、VBScript 样式表 04 IP 地址是计算机在因特网中唯一识别标 志,IP 地址中的每一段使用十进制描述时其最 大值是( C ) A、128 B、127 C、255 D、256 08 下面能用于网站上传的工具是( C ) A、CuteFTP B、WPS C、WebZIP D、WinRAR

10 电子邮件地址中的用户名与网络服务器 的主机名之间用(A )符号连接。

A、@ B、# C、% D、&

11 图片在网页中起到美化网页的作用,在 网页中最为常用的两种图像格式是( A ) A、JPEG 和 GIF B、GIF 和 BMP C、JPEG 和 PSD D、BMP 和 PS(D) 15 OSI (开放系统互联)参考模型的最低层 是(C ) A、传输层 B、网络层 C、物理层 D、应用层 16 控制器和(A )组成计算机的中央处理 器。A、运算器 B、存储器 C、软件 D、磁盘 【多选 】 23 在 IE 浏览器地址栏中输入的下列地址 中,正确的是(ABC)  $A$ ,  $D: \hbox{h1.}$ htm B、 http://www.sjtu.js.cn C、202.36.78.9 D、http:\\202.36 网络技术练习(十五) 【单选】 02 张莉同学制作了一张贺卡,通常情况下, 将文件保存为下列( C )格式,占用空间较小。 A、.psd B、.bmp C、.jpg D、.tif 05 下列属于通信连接设备的是:( C ) A、电话机 B、计算机 C、路由器 D、打印机 12 与 B/S 结构相比 C/S 结构的特点是:(B) A、不需要安装客户端软件 B、需要安装专 用的客户端软件 C、可以直接在浏览器中操作 D、没有特殊要求 13 关于上传网页文件,下列叙述错误的是( C) A、网页文件上传,就是把制作好的网页文 件复制到网络服务器的硬盘中 B 、 FrontPage 本 身 具有 网 页 上 传功 能 C、CuteFTP 不能用来上传网页文件 D、利用 FrontPage 制作的网页,有些效果 必须在安装了 FrontPage 服务器扩展程序的服 务器主机上才能显示出来 17 在制作网页时,通常用(D)进行页面布 局。 A、表单 B、图片 C、文字 D、表格 18 为了标识一个格式文件是 HTML 格式,应 使用的标记是(C) A、 $\langle p \rangle$   $\langle \rangle p \rangle$  B、 $\langle \rangle$ body>  $\langle \rangle$ body> C、 $\langle \text{html} \rangle$   $\langle \text{/html} \rangle$  D、 $\langle \text{table} \rangle$ 

20 对下一代 IP 地址的设想,因特网工程任 务组提出创建的 IPV6 将 IP 地址空间扩展到(C)

A、32 位 B、64 位 C、128 位 D、256 位

### 网络技术练习(十六)

【单选 】

7 地址栏中输入

http://zjhk.school.com, zjhk.school.com 是 一个( D)

A、文件 B、国家 C、邮箱 D、域名

9 对于 IP 地址, 32 位地址中左边第一个 8 位为网络标志,其中第一位为 0,其余 24 位为 主机标识的 IP 地址,属于( A)

A、A 类地址 B、B 类地址

C、C 类地址 D、D 类地址

12 因特网上的每一台主机都有唯一的地址 标识,它是( A)。

A、IP 地址 B、统一资源定位器

C、计算机名 D、用户名

### 网络技术练习(十七)

【单选 】

3 下列 IP 地址错误的是( A )

A、10.280.4.8 B、202.102.4.141

C、202.102.200.1 D、148.0.0.10

7 关于电子邮件的说法错误的是( D )

A、只有主题而没有正文内容的邮件也可以 成功发送

B、压缩格式文件(.rar)可以作为电子邮件 的附件

C、一封电子邮件可以附带多个附件

D、一封电子邮件只能有一个收件人

16 下列不属于常见图片格式的是( A )。 A、.doc B、.bmp C、.jpg D、.gif

### 操作题部分 信息获取

**1.**你知道计算机安全的十大建议吗,请完成以下 操作:

1.请登陆百度搜索网站(www.baidu.com), 在收 藏夹里新建名为"计算机安全"的文件夹,然后 通过"收藏(A)"菜单将该网页以"百度"为名 收藏到"计算机安全"文件夹中。

2.在百度搜索框中键入关键字"计算机安全的十 大建议"进行搜索,将找到的网页以"信息安 全.htm"为文件名保存到考生文件夹中。

#### **2.**很多同学对 **NBA** 球星非常欣赏,也喜欢通过 互联网下载他们的图片,请完成以下操作:

1. 请你登陆百度搜索网站 (www.baidu.com),键入关键字"姚明的图片",

利用百度图片站查找两张"姚明的图片",分别 以"姚明 1.jpg"和"姚明 2.jpg"为文件名保存 到考生文件夹中。

2.将上面搜索到图片的网页以"姚明"为文 件名保存在考生文件夹下。

### **3.**阅读可以使我们的人生变得富有,电子图书的 出现为人们提供了又一种阅读的方式,请完成以 下操作:

1.在百度搜索框中键入关键字"王尔德童话", 使用百度搜索电子书"王尔德童话",并将它下 载到考生文件夹,以"王尔德童话.chm"为文件 名进行存储。

**6.**"管道的故事"是一篇有一定寓意的文章,现 在你想和好朋友丁凯通过电子邮件分享,他的邮 箱是 **dingkai@126.com**,请将考生文件夹下的 "管道的故事**.doc**"以附件的形式发给他,主题 为:文章共享。

### 信息加工 **1**

**1.**学校举行了一次汉字录入比赛,成绩已经登记 在考生文件夹下的"汉字录入成绩**.xls**"文件中, 请你帮助老师完成下面的工作。

具体要求:

1、打开文件"汉字录入成绩.xls", 在 A1 单元格 中输入标题"汉字录入成绩统计表",设置该标 题字体为: "黑体", 字号为: "16", 并将 A1:E1 单元格进行合并及居中;

2、计算出每个同学的平均成绩;

3、以上操作完成后用原文件名保存在考生文件 夹下。

**2.**期末将近,学校对高一年级的学生开展了信息 技术选修课的选修报名工作,数据在考生文件夹 下的"选修统计**.xls**"文件中,请你完成下面的 工作。

#### 具体要求:

1、打开文件"选修统计.xls",将 A1:D1 单元格 进行合并及居中;

2、将 A2:D2 区域的文字设置为:"楷体\_GB2312"、 "红色"、"水平居中";

3、以"科目"为关键字进行升序排序;

4、以上操作完成后用原文件名保存在考生文件 夹下。

#### **4.**学校礼堂周末要放映电影《哈利**-**波特与魔法

#### 石》,请利用 **PowerPoint** 制作一个关于电影宣传 的演示文稿。文字和图片素材在考生文件夹中。 具体要求:

1、第一张幻灯片,版式为"标题幻灯片",主标 题为"哈利-波特与魔法石";

2、第二张幻灯片,版式为"项目清单"(或"标 题和文本"),标题为"电影简介",并插入素材 "哈利-波特与魔法石.txt"中的文本;

3、第三张为空白幻灯片,插入素材中的两张图 片"01.jpg"、"02.jpg";

4、完成后请将该演示文稿以"电影宣传.PPT" 为名保存在考生文件夹下。

### 信息加工 **2**

**2.**请使用 **FrontPage** 新建一个网页文件并完成以 下操作。

1、插入一个 2 行 2 列的表格, 把第一行合并, 输入文字"导航栏",并居中;

2、在第二行两个单元格中,从左到右依次输入 "搜狐"、"新浪";

3、为"搜狐"和"新浪"分别设置超级链接,

链接地址为: http://www.sohu.com 和 http://www.sina.com;

4、将页面中所有表格边框线的粗细设置为"0"; 5、完成后将该网页以"navigate.htm"为名保存 在考生文件夹下。

#### **3.** 请 用 **FrontPage** 打开考生文件夹下的 "**ex03.htm**"文件,完成以下操作。

1、为该网页添加背景图案为:bg.gif;

2、为文字"请联系我"设置 E-mail 链接: abc@126.com;

3、设置该网页标题为"@的故事";

4、完成后将该网页以原文件名保存在考生文件 夹下。

#### **4.** 请 使 用 **FrontPage** 打 开 考 生 文 件 夹 中 的 "**index.htm**"文件,完成以下操作。

1、在文字为"标题"所在的单元格中,输入文 字"天津的小洋楼", 并将"标题"字样删除; 2、将所输入文字的颜色设置为"红色",文字和 单元格对齐方式均设置为水平居中;

3、在文字为"图片"所在的单元格内,插入考 生文件夹里的图片"xyl.jpg",并将"图片"字 样删除:

4、为文字"信息来源"设置超级链接,链接地  $#$ 为: http://www.huaxia.com;

5、完成后将该网页以原文件名保存在考生文件 夹下。

### **5.**请使用 **FrontPage** 新建一个网页文件并完成以 下操作。

1、插入一个 3 行 2 列的表格;

2、将第一行单元格进行合并,输入"请您欣赏", 文字水平居中;

3、在另外 4 个单元格中从左到右、从上到下依 次插入考生文件夹下的4张图片"1.gif"、"2.jpg"、 "3.jpg" 和 "4.jpg";

4、将页面中所有表格边框线的粗细设置为"0"; 5、完成后将该网页以"flower.htm"为名保存在 考生文件夹下。

### 信息资源管理

**1.**小明非常喜欢音乐,收集了不同风格的音乐和 歌曲。请你利用资源管理器帮助小明将这些音乐 和歌曲分门别类地进行存储。

1.在考生文件夹里新建一个文件夹,命名为:音 乐。

2.在"音乐"文件夹里新建三个子文件夹:爵士 乐、流行乐、其它。

3.将考生文件夹里的"歌曲 A.mp3"文件复制到 "流行乐"文件夹里。

4.将考生文件夹里的"歌曲 B.mp3"改名为"隐 形的翅膀.mp3"。

### **4.**你知道我国历年奥运会的获奖情况吗?在考 生文件夹中有"中国奥运**.mdb**"数据库,其中 表"奥运奖牌"存放了我国历年来的奖牌数,请 你建立名称为"金牌查询"的查询。

1.打开考生文件夹下的数据库文件:中国奥 运.mdb。

2.查询结果显示"届次"、"时间"、"举办地"、"名 次"、"金牌"和"奖牌总数"几个字段。

3.在查询结果表中求出奖牌总数。

4.查询结果按照金牌数由多到少进行排序,查询 名称为"金牌查询"。

#### 网络技术应用

### 1.考生可以从桌面上的网上邻居来进入IP题操 作界面。

⑴ 设 置 本 计 算 机 的 IP 地 址 为 "192.168.110.18"; ⑵设置其子网掩码为"255.255.255.0"; ⑶设置其默认网关为"192.168.110.1"; ⑷设置其首选 DNS 服务器为"18.10.0.11";

⑸设置其备选 DNS 服务器为"192.168.20.1"。

#### 最常见的操作题

(下面凡是没写操作提示的题目,请参看 前面样题部分的解答)

一、Word

1、使用 word 打开 C: \ks\afett.doc 进行如 下操作,完成操作后请保存并退出文件。

(1)将页面设置成 A4 纸,方向为纵向, 设置上、下、左、右边距为 3 厘米;

(2)在正文的前面插入艺术字"埃菲尔铁 塔"作为标题,并设置艺术字为四周环绕,将其 拖放到居中位置;在第一自然段的开头插入图片 C:\ks\tieta.gif,并设置为"紧密环绕"。

(3) 设置正文文字首行缩讲 2 个字符, 设 置文字为宋体,五号,深红色,行距为 1.5 倍行 距。

(4)在文章末尾插入一个横排的文本框, 在文本框中输入文字"法国巴黎",然后将文本 框的环绕方式修改为"上下型"环绕。

【操作提示】

插入/文本框/横排,然后在文本框中点击, 输入文字;选中文本框(不是选其中的文字!), 点右键,选择"设置文本框格式",在"版式" 下选择"上下型"。

(5)在 afett.doc 文件的页脚区域插入页码; 在页眉位置输入文字"埃菲尔铁塔",设置为隶 书、五号字、加下划线、颜色为海绿色、并设置 为右对齐。

【操作提示】

点击"视图"/"页眉和页脚"菜单项,出 现页眉和页脚工作条后,点其中的按钮定位到页 脚或页眉,完成相关设置(文字修饰方法和正文 中的文字修饰方法相同)。完成后设计正文区即 可退出页眉页脚设置状态。

完成以上所有操作后一定要手动点击保存 按钮,然后再退出 Word 窗口。

二、exce2003 操作

1、学生成绩统计表分析

启动 excel 打开 C: \ks\cjb.xls 文件, 表中是 学生成绩的统计情况,操作完成后保存并退出 excel。要求:

(1)在最后一列计算出每一位同学的总分,在 最后一行对应的位置算出各科平均分。

(2)按总分由高到低排序。

(3)以姓名做 X 轴,以总分做 Y 轴作出柱形图。 三、网络操作

1、信息获取操作

( 1 ) 打 开 IE 浏 览 器 , 登 录 百 度 网 站 (http://www.baidu.com);

(2)利用"图片"分类搜索"孔明锁"的相关图 片;

(3)在搜索结果页面中打开其中一张图片并将 图片以"孔明锁. jpg"为文件名保存在"考生文 件夹"中:

(4)发送电子邮件。在浏览器地址栏输入网址 http://mail.yncs.com, 以用户名"student" 密码"1234",登录该电子信箱,将图片"孔明 锁.jpg"作为附件发送给 xxjs@sohu.com,并抄 送给 abc@126.com, 主题为"孔明锁"。

2、某营业员携带笔记本电脑(操作系统是 WINXP),到宾馆食宿,需要接收公司传给他的 数据,宾馆为他提供了如下数据;

IP 地址:10.4.211.77 ;网关:10.4.211.1 ; DNS: 211.98.4.1 : 子网掩码: 255.255.255.0 请为他进行相关设置,以便其顺利上网接收所需 信息。

3、使用网页制作软件 FrontPage2003 打开网页 文件 C:\web\index.html,进行编辑修改。要求:

(1) 在页面中间插入一个 2 行 1 列的表格, 并 让其水平居中排列;

(2)在第一行单元格中插入图片 01.jpg(图片 位置在 C:\web 文件夹中)

(3)在表格第二行的单元格中输入文字"欢迎 光临"四个汉字,并设为超链接到 02.html。

(网页位置在 C:\web 文件夹中)

(4)将最终结果以 index.html 文件名保存在 C:\web 文件夹中。

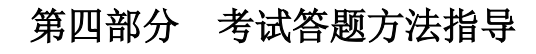

一、登录系统 考生双击考试机桌面的"信息技术学业水平考 试"快捷方式,打开考试系统登录页,如图1。

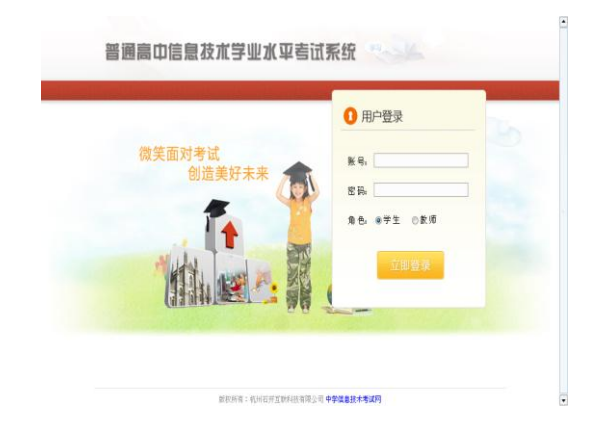

图1 考生登录

二、身份认证与选择模块

考生正确输入用户名与密码后,单击"登录" 按钮,进入考生身份认证与模块选择页面。考生 须认真阅读考生须知内容,仔细核对个人信息是 否正确,选择考试模块,确认无误后,点击"开 始考试"按钮进入答题主页面,如图2。

 注意:千万不能选择错了模块,否则你只 能按所选的模块答题,切记切记!!

#### 考号: 161603030589 姓名:柏锦峰 性别:男  $\epsilon$ 学校,四川省广安代市 中学 安全退出 □ 选择模块 ◎ 信息技术基础 网络技术应用 ⊙ 开始考试

图2 身份认证和选择模块

三、考生考试

考生做答试题时选择题号后的▼下拉项或 上下拖动滚动条,客观试题请在试题答案选项前 的选择框中进行标识,做操作题时单击"答题 ▼", "打开试题文件夹"链接,按照试题要求打 开相应的文档,对文件内容进行编辑操作,结束 后保存并关闭文档,如图3、图4、图5。

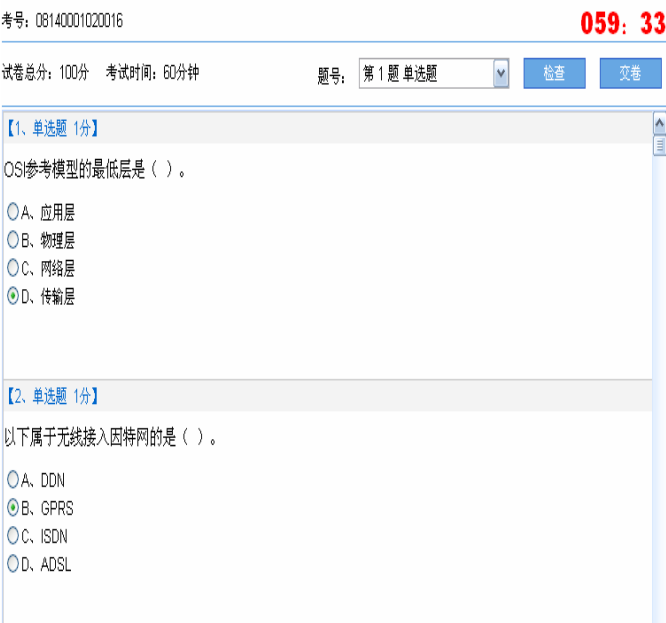

#### 图3 客观题答题

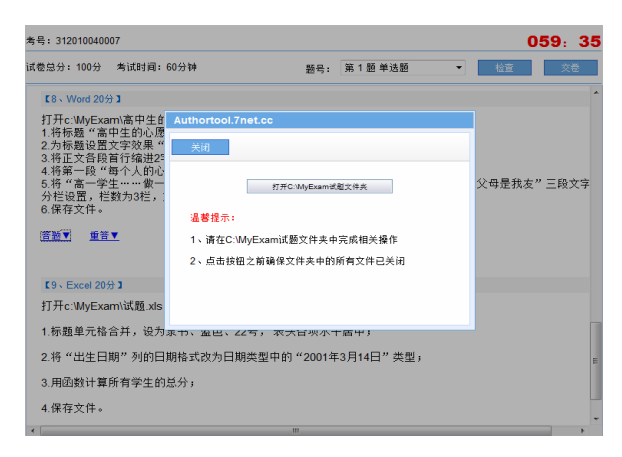

图4 操作题答题

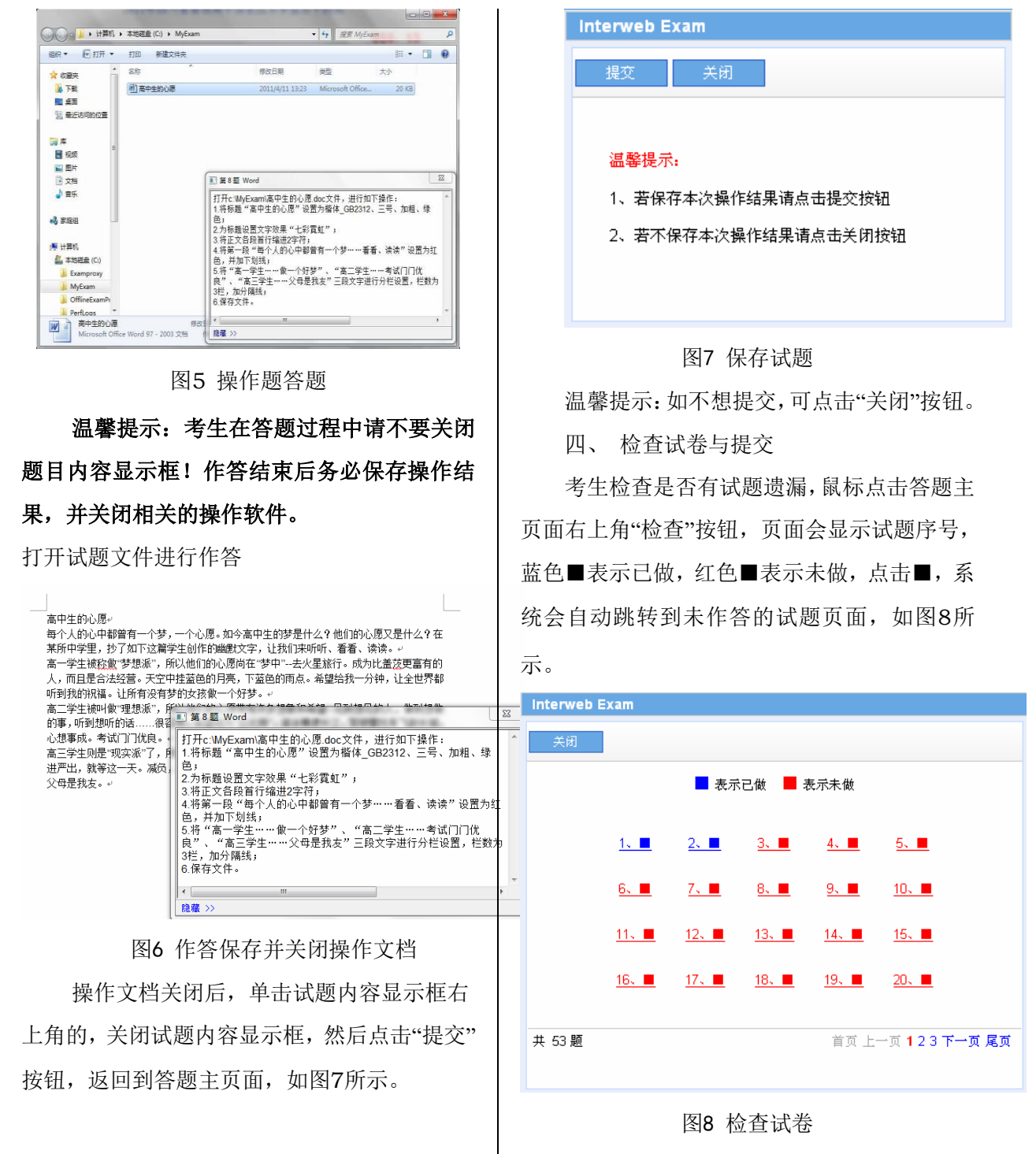

考生答题完毕,点击"交卷"按钮,系统多次 提示是否交卷,确定后系统自动退出主页面。考 生无法再次登录!如多次提交仍无法成功交卷, 立即向监考教师报告。

第-22-页,共23页